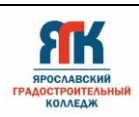

## **Государственное профессиональное образовательное учреждение Ярославской области Ярославский градостроительный колледж**

СОГЛАСОВАНО: учебно-методической комиссией детский технопарк «Кванториум» Протокол № 5 OT &B» applied 2024.

УТВЕРЖДАЮ: **сор колледжа**  $3v$ era M.

# **ДОПОЛНИТЕЛЬНАЯ ОБЩЕОБРАЗОВАТЕЛЬНАЯ ОБЩЕРАЗВИВАЮЩАЯ ПРОГРАММА**

# **«ГрадПрофессий»**

Введено в действие с 03 июня 2024г.

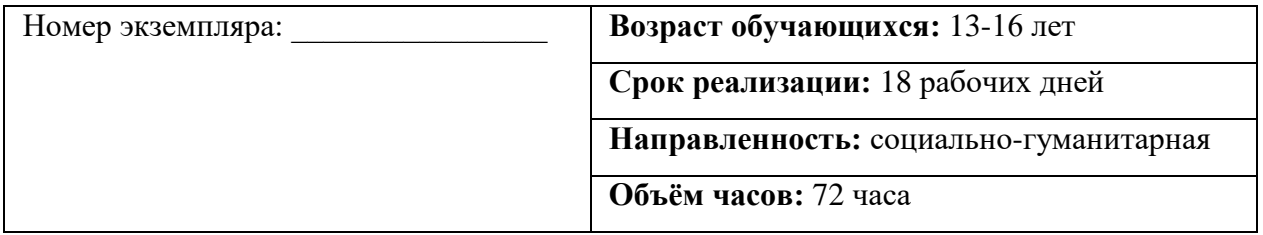

Ярославль, 2024 г.

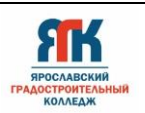

## Лист согласования

## **ДОПОЛНИТЕЛЬНАЯ ОБЩЕОБРАЗОВАТЕЛЬНАЯ ОБЩЕРАЗВИВАЮЩАЯ ПРОГРАММА «ГрадПрофессий»**

#### **Авторы-разработчики:**

Тимощук Мария Викторовна – преподаватель высшей квалификационной категории Саматоева Алина Витальевна – преподаватель

Подковкин Александр Геннадьевич – преподаватель

Анисимова Светлана Алексеевна – преподаватель высшей квалификационной категории Сафронова Лейла Нуралиевна – преподаватель высшей квалификационной категории Трубин Александр Викторович – преподаватель, педагог дополнительного образования Топчиян Елена Александровна – преподаватель первой квалификационной категории Стрельцова Анна Валерьевна – педагог-психолог Егорова Юлия Сергеевна – педагог дополнительного образования

Ремезов Александр Константинович – педагог дополнительного образования

Лейфер Ирина Борисовна – педагог дополнительного образования

Кокурина Татьяна Сергеевна – педагог дополнительного образования

Милешин Роман Валерьевич – педагог дополнительного образования

Иванова Елена Валериевна – методист

Погосова Юлия Владимировна – методист

Терешина Любовь Борисовна – руководитель центра развития карьеры

Прияткина Ирина Владимировна – заместитель директора по учебно-производственной работе ГПОУ ЯО Ярославского колледжа индустрии питания

Симанова Светлана Борисовна – руководитель Центра дополнительного образования "ПРОФИЦЕНТР" ГПОУ ЯО Ярославского колледжа управления и профессиональных технологий

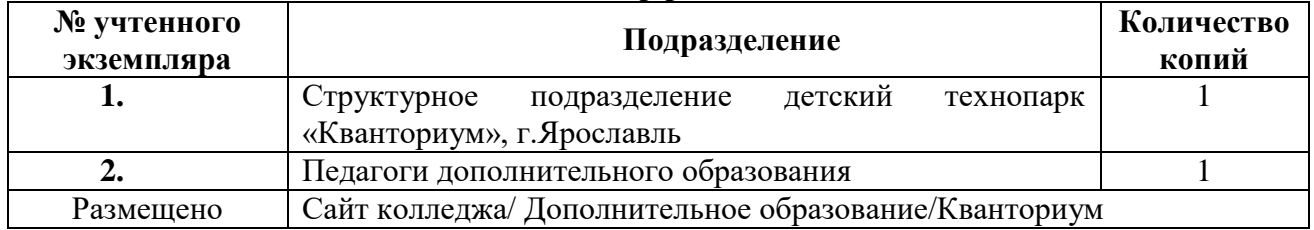

#### **Реестр рассылки**

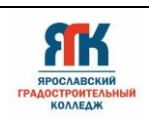

# **СОДЕРЖАНИЕ**

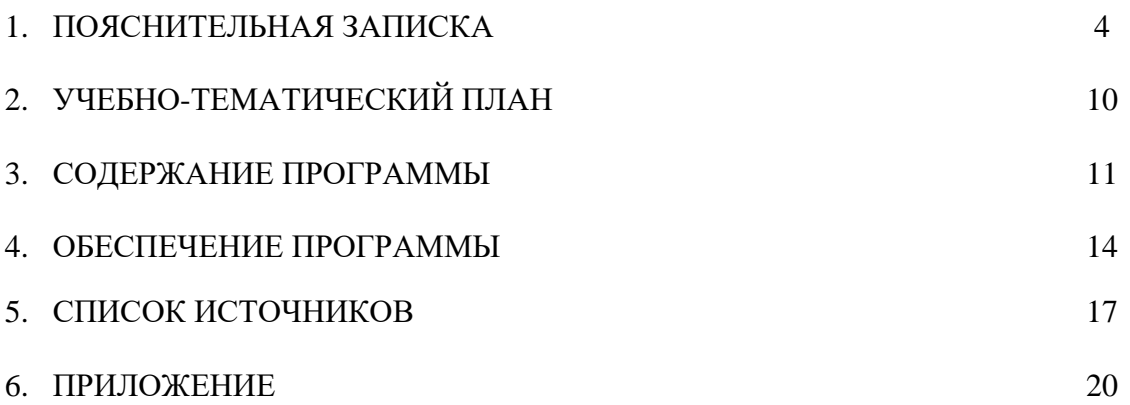

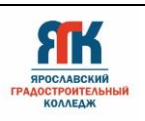

## **1. ПОЯСНИТЕЛЬНАЯ ЗАПИСКА**

#### **1.1. Нормативно-правовые основы разработки программы**

Настоящая дополнительная общеобразовательная общеразвивающая программа «ГрадПрофессий» (далее – программа) разработана с учетом:

 Федерального закона от 29.12.12 № 273-ФЗ «Об образовании в Российской Федерации»;

 Федерального закона от 31.07.2020 № 304-ФЗ «О внесении изменений в Федеральный закон «Об образовании в Российской Федерации» по вопросам воспитания обучающихся»;

 Приказа Министерства просвещения Российской Федерации от 27.07.2022 № 629 «Порядок организации и осуществления образовательной деятельности по дополнительным общеобразовательным программам»;

 Приказа Министерства просвещения Российской Федерации от 03.09.2019 № 467 «Об утверждении Целевой модели развития региональных систем дополнительного образования детей»;

 Постановления Главного государственного санитарного врача Российской Федерации от 28.09.2020 № 28 «Об утверждении санитарных правил СП 2.4. 364820 «Санитарно-эпидемиологические требования к организациям воспитания и обучения, отдыха и оздоровления детей и молодежи»;

 Постановления правительства ЯО от 17.07.2018 № 527-п (в редакции постановления Правительства области от 15.04.2022 № 285-п) об утверждении Концепции персонифицированного дополнительного образования детей в Ярославской области;

 Приказа департамента образования ЯО от 21.12.2022 № 01-05/1228 «Об утверждении программы персонифицированного финансирования дополнительного образования детей»;

 Устава государственного профессионального образовательного учреждения Ярославской области Ярославского градостроительного колледжа;

 Положения о реализации дополнительных общеобразовательных программ в ГПОУ ЯО Ярославском градостроительном колледже;

Программы воспитания профильного лагеря с дневным пребыванием «ТехникУМ».

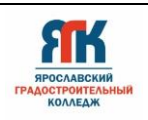

### **1.2. Направленность программы**

Программа имеет социально-гуманитарную направленность.

#### **1.3. Цели и задачи образовательной программы**

**Цель:** актуализация интереса обучающихся к профессиональному самоопределению и развитию обучающихся с учетом перспектив социально-экономического развития региона.

#### **Задачи:**

 воспитание у обучающихся социальной активности, коммуникативной культуры, умению работать в команде;

 развитие интереса к профессиональным сферам деятельности в рамках приоритетных отраслей Ярославской области;

 развитие внимания, наблюдательности, самостоятельности при выборе профессии на основе своих интересов;

реализация навыков здорового и безопасного образа жизни.

#### **1.4. Актуальность, новизна и значимость программы**

Программа нацелена на достижение задач приоритетных проектов «Билет в Будущее», «Успех каждого ребенка». Тема трудового воспитания и профориентации обучающихся очень актуальна. Их готовность к обоснованному выбору будущей профессии напрямую связана с обеспечением региона квалифицированными кадрами. Программа разработана для профессионального самоопределения обучающихся школьного возраста, в т.ч. из перечня ТОП-50.

#### **1.5. Отличительные особенности программы**

К отличительным особенностям программы относится пропедевтический и мотивационный характер образовательного процесса. Программа реализуется в рамках работы летнего городского лагеря с дневным пребыванием «ТехникУМ» (далее – профориентационный лагерь). Одна из отличительных особенностей программы является сетевое взаимодействие с другими образовательными организациями. Сетевое взаимодействие сегодня является высокоэффективной инновационной технологией, которая позволяет образовательным организациям динамично развиваться. Цель сетевого взаимодействия в профориентационном лагере – создание единого образовательного

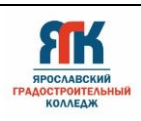

пространства для обеспечения качества и доступности образования, выполнение заказа общества на формирование успешной личности.

#### **1.6. Категория обучающихся**

Программа адресована обучающимся от 13 до 16 лет. Содержание и условия реализации программы не адаптированы для обучающихся с ОВЗ.

## **1.7. Условия и сроки реализации программы**

Объем учебной нагрузки: 72 часа.

Режим занятий: 12 занятий по 4 академических часа, 6 занятий по 1 академическому часу (по 45 минут) с 10-минутным перерывом в течение 18 рабочих дней, а также экскурсии на производство в объеме 18 часов.

Продолжительность занятия: 4 недели.

Наполняемость группы: не более 17 человек.

Принцип набора группы: к занятиям допускаются обучающиеся без специального отбора.

База проведения занятий:

 Ярославский градостроительный колледж (кабинеты и лаборатории ИТ-квантума, Геоквантума, Промдизайнквантума, Хайтека, Промробоквантума, VR/AR-квантума),

Ярославский колледж индустрии питания,

Ярославского колледжа управления и профессиональных технологий.

Форма обучения: очная, с использованием дистанционных и информационнокоммуникативных технологий.

Форма занятий: групповая, по подгруппам, в парах.

Форма аттестации: промежуточная с применением различных видов контроля.

## **1.8. Примерный календарный учебный график**

Дата начала реализации программы 03 июня 2024 г. График формируется после утверждения программы профориентационного лагеря.

#### **1.9. Планируемые результаты**

#### **Раздел 1 «Тестирование профинтересов обучающихся»**:

 иметь представление о собственных профессиональных интересах и индивидуально-психологических особенностях,

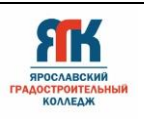

 знать основные принципы проектирования профессионального маршрута, в соответствии с профессиональными интересами, способностями и возможностями.

## **Раздел 2 «Дизайн»**:

 иметь представление о специальности дизайн, технике изготовления объемных композиций из различных материалов, коллажах,

 уметь изготавливать барельефы с применением строительной штукатурки, создавать коллажи на заданную тему из различных материалов.

 знать понятия: дизайн, барельеф, коллаж. Принципы и технологии разработки различных дизайн-проектов.

#### **Раздел 3 «Графический дизайн»**:

 иметь представление о назначении графического дизайна, видах компьютерной графики,

 уметь создавать примитивные объекты в программе Adobe illustrator, выполнять заливку, группировку объектов, создавать элементы фирменного стиля, простейшие логотипы, использовать инструменты выделения в программе Adobe illustrator, создавать простейшие коллажи,

 знать виды компьютерной графики, их определение, алгоритмы использования инструментов выделения.

## **Раздел 4 «Реклама. Цифровая фотография»**:

 иметь представление о проведении фотосъемки в различных жанрах: портрет, натюрморт, пейзаж,

 знать историю фотографии, принципы работы цифрового фотоаппарата; правила работы с фототехникой. Основные схемы освещения, применяемые при фотосъемке.

#### **Раздел 5 «Информационные технологии**»:

 иметь представление о назначении Web-дизайна, основных видах web-сайтов, меню web-страниц,

 уметь разрабатывать макет web-страницы, подбирать цветовое оформление, графические объекты, создавать web-страницы в текстовом редакторе блокнот с помощью языка гипертекстовой разметки HTML,

знать способы создания сайтов.

## **Раздел 6 «Строительство. Сухое строительство»**:

 иметь представление о современных технологиях проектирования и строительства зданий и сооружений, современных материалах и изделиях, видах отделки, сочетаниях

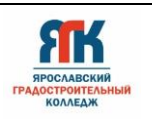

цветов в помещениях,

 уметь выполнять и презентовать индивидуальный проект «Дом, в котором я живу», выполнять декоративную отделку на листовом материале по эскизу с добавлением собственных элементов, смешивать цвета, использовать трафареты и лекала для нанесения различных рисунков на поверхности с помощью шпатлевки.

#### **Раздел 7 «Строительство. BIM-технологии»**:

 уметь объяснять понятия, делать выводы и обобщения, выделять главное, устанавливать причинно-следственные связи между объектами, взаимодействовать в группе в условиях командной игры в формате квеста, использовать технологии информационного моделирования (BIM) здания при выполнении заданий,

 знать основные конструктивные элементы зданий, основные этапы строительства зданий и сооружений, основные строительные специальности и профессии.

#### **Раздел 8 «Бухгалтерская деятельность**»:

 иметь представление о профессии бухгалтер, роль бухгалтера в деятельности фирмы, государства. Что такое финансовая грамотность. Почему необходимо вести учёт семейного бюджета. Что такое финансовый план и его значимость при достижении целей,

 уметь вести домашнюю бухгалтерию в программе Excel, вести учет, контроль и планирование финансов.

#### **Раздел 9 «Геопространственные технологии»**:

 уметь применять программное обеспечение для анализа и обработки пространственных данных, искать информацию с использованием геоинструментов,

знать основные виды пространственных данных.

#### **Раздел 10 «Индустрия питания. Повар»**:

 понимать сущность профессии «Повар», приобрести первичные навыки необходимые при приготовлении горячего блюда,

 знать требования охраны труда при работе в горячем цехе, основные правила безопасности труда, санитарии, гигиены при работе в производственной лаборатории, правила использования и применения инструментов, материалов, оборудования при подаче куриного медальона,

 уметь пользоваться технологической картой при приготовлении блюда, производить подготовку к запеканию, приготовление и подачу куриного медальона в соответствии с технологией приготовления.

**Раздел 11 «Индустрия питания. Кондитер»**:

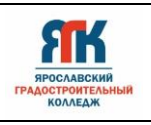

 понимать сущность профессии «Кондитер», приобрести первичные навыки необходимые при приготовлении теста и формовки изделий из него,

 знать требования охраны труда при работе в кондитерском цехе, основные правила безопасности труда, санитарии, гигиены при работе в производственной лаборатории, правила использования и применения инструментов, инвентаря и оборудования для приготовления кондитерских изделий, технику обработки продуктов, способы минимизации отходов при обработке и нарезке продуктов.

**Раздел 12 «Технология моды. Технология и преобразование текстильных материалов»**:

 уметь выполнять нужную форму наглядными средствами с учетом линий фигуры и ее естественных пропорций, корректировать на объемной поверхности (манекене, фигуре) разработанную расчетным методом на плоскости ту или иную форму,

 знать реальное и точное представление о форме, конструктивные особенности проектируемой модели, основные приемы работы с тканью и техникой изготовления кукол, основные приемы работы с различными материалами: нитками, бисером и др.

**Раздел 13 «Знакомство с профессиями технической направленности»**:

 иметь представление о профессиях будущего технической направленности (в сфере виртуальной и дополненной реальности, промышленного дизайна, промышленной робототехники, геоинформационных систем, информационных технологий, хайтека),

 знать направления работы в детском технопарке «Кванториум», современные навыки, необходимые в рассматриваемых профессиях,

 иметь возможность попробовать свои силы в различных областях профессиональной деятельности.

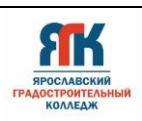

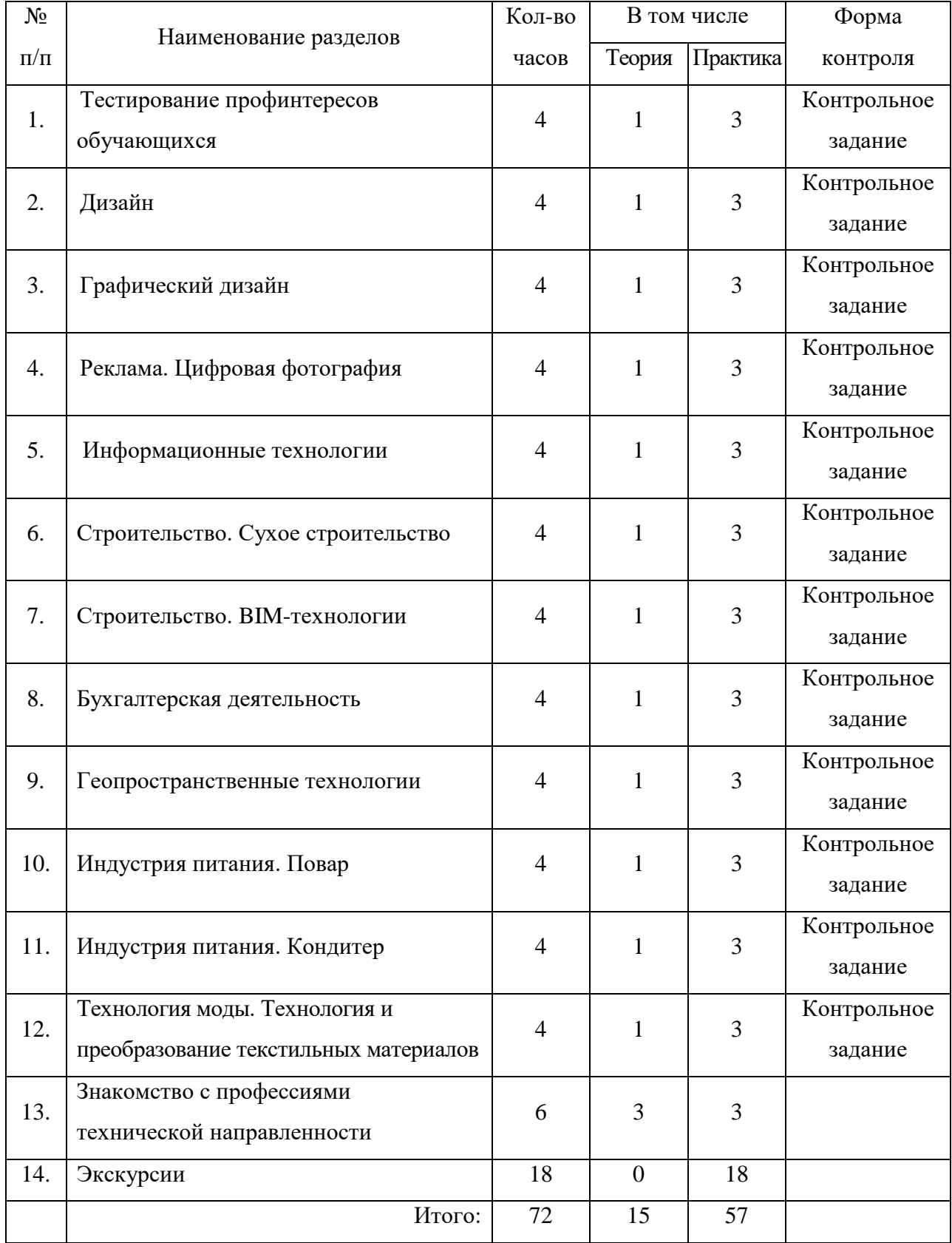

## **2. Учебно-тематический план**

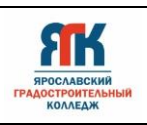

#### **3. Содержание программы**

#### **Раздел 1 «Тестирование профинтересов обучающихся»**

**Теория:** модуль состоит из тренингового блока (направлен на познание себя, своих личностных качеств) и диагностического блока (диагностика личностных особенностей, изучение уровня мотивации к различным видам деятельности).

**Практика:** на занятии обучающиеся получат возможность выявить свои личные особенности, влияющие на выбор профессии (личностные склонности, интересы и возможности обучения в учебных заведениях, мотивы выбора профессии, предпочитаемые профессиональные роли, формат деятельности), а также составить портрет будущей профессии (какие профессии интересны, график работы и пр.), и узнать, что потребуется обучающемуся, чтобы получить выбранную профессию.

## **Раздел 2 «Дизайн»**

**Теория:** знакомство со специальностью «Дизайн».

Представление о технике работы по созданию объемных композиций из строительных материалов. Представление о коллаже, видах и техниках его создания.

**Практика:** изготовление барельефа с использованием декоративной штукатурки. Составление коллажа на тему «Мой город» из различных материалов.

#### **Раздел 3 «Графический дизайн»**

**Теория:** знакомство с профессией «Графический дизайнер». Представление о назначении графического дизайна, видах компьютерной графики.

**Практика:** работа с инструментами в программе Adobe illustrator. Создание графических рисунков, элементов фирменного стиля, логотипа в программе Adobe illustrator.

#### **Раздел 4 «Реклама. Цифровая фотография»**

**Теория:** знакомство со специальностью «Реклама». «Этажи фотографии» управление вниманием зрителя. Правила работы с фототехникой. Техника фотосъемки. Схемы освещения, применяемые при фотосъемке.

**Практика:** проведение рекламной фотосъемки в соответствии с техническим заданием.

#### **Раздел 5** «**Информационные технологии**»

**Теория:** Знакомство со специальностями IT-сферы. Представление о назначении Web-дизайна. Основные виды web-сайтов, меню web-страниц. Способы создания сайтов. Представление о сетях.

**Практика:** разработка и создание макета web-страницы в текстовом редакторе блокнот с помощью языка гипертекстовой разметки HTML. Подбор цветового оформления, графических объектов. Обжим витой пары.

## **Раздел 6 «Строительство. Сухое строительство»**

**Теория:** знакомство со специальностью Строительство и эксплуатация зданий и сооружений и профессией «Мастер сухого строительства», видами отделки и материалами.

**Практика:** выполнение индивидуального проекта «Дом, в котором я живу», декоративной отделки на листовом материале по эскизу с добавлением собственных элементов. Смешение цветов. Сочетание цветов в помещениях.

Использование трафаретов и лекал для нанесения различных рисунков на поверхности с помощью шпатлевки.

#### **Раздел 7 «Строительство. BIM-технологии»**

**Практика:** образовательный квест (игра-путешествие) «Тайна профессии - Строитель» способствует развитию кругозора и мышления у обучающихся, интереса к специальности «Строительство и эксплуатация зданий и сооружений», навыков групповой, коллективной работы, коммуникативных умений обучающихся.

В процессе прохождения квеста обучающиеся узнают что-то новое о своей будущей профессии, выполняя разного рода задания, учатся работать с документами, приобретают навыки групповой работы и самоорганизации.

## **Раздел 8 «Бухгалтерская деятельность»**

**Теория:** знакомство с историей возникновения экономики и бухгалтерского учета.

**Практика:** разработка проекта по увеличению доходной части бюджета. Предлагается смоделировать ситуацию, разделиться на команды - семью.

Команды презентуют собственный проект увеличения доходной части семейного бюджета по желанию, например, «Сувениры Ярославля», «Цветочный бизнес»,

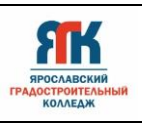

«Туристический бизнес организация экскурсии, путешествий, отдыха» или что-то другое, своё предложенное.

Деловая игра. Ведение домашней бухгалтерии в программе Excel.

Для достижения финансовых целей нужен учет, контроль и планирование финансов, что позволит избежать зависимости от внешних денежных источников, непредвиденных событий и чувствовать себя более уверенно в современных условиях жизни.

#### **Раздел 9 «Геопространственные технологии»**

**Теория:** знакомство с основами специальности «Информационные системы обеспечения градостроительной деятельности». Знакомство с геодезическими инструментами, проведение геодезических измерений и их обработка.

**Практика:** построение плана участка местности в горизонталях.

#### **Раздел 10 «Индустрия питания. Повар»**

**Теория:** общие сведения о специальностях «Технология продукции общественного питания», «Экономика и бухгалтерский учет», «Повар».

Понятия о должностных характеристиках в предприятии общественного питания, критериях карьерного роста. Правила составления технико- технологической документации на производстве. Охрана труда при выполнении кулинарных работ ИОТ - 044 – 2001. Организация рабочего места в соответствии с технологическим процессом по приготовлению мяса птицы.

**Практика:** оформление калькуляционной карты и расчет стоимости блюда «Запеченное филе грудки с помидорами с разной наценкой для каждой группы обучающихся в зависимости от типа предприятия общественного питания (кафе, столовая, ресторан).

Приготовление полуфабриката: куриное филе промыть, обсушить, нарезать на порционные куски, отбить. Добавить соль, перец, запанировать в муке. Помидоры вымыть, обсушить, нарезать. На филе выложить помидоры, майонез и тертый сыр. Запечь при температуре  $180^0C$  до золотистого цвета.

## **Раздел 11 «Индустрия питания. Кондитер»**

**Теория:** общие сведения о профессии «Кондитер». Понятия о гигиене труда, личной гигиене работников общественного питания. Санитарные требования к рабочему месту кондитера. Требования техники безопасности при работе с инструментами.

**Практика:** организация рабочего места в соответствии с технологическим процессом по приготовлению теста. Приготовление изделий из теста.

# **Раздел 12 «Технология моды. Технология и преобразование текстильных материалов»**

**Теория:** знакомство с основами специальности «Конструирование, моделирование и технология швейных изделий». Знакомство с основными приемами работы с тканью и техникой изготовления макета костюма.

**Практика:** мастер-класс - выполнение наколки на манекене. Создание макета костюма с использованием бумаги и красок.

## **Раздел 13 «Знакомство с профессиями технической направленности»**

**Теория:** знакомство с техническими профессиями будущего (в сфере виртуальной и дополненной реальности, промышленного дизайна, промышленной робототехники, геоинформационных систем, информационных технологий, хайтека), с направлениями работы детского технопарка «Кванториум».

**Практика:** мастер-классы по направлениям работы детского технопарка.

## **Раздел 14 «Экскурсии»**

Экскурсии на предприятия г. Ярославля для формирования у обучающихся представлений о содержании труда в различных производственных областях.

## **4. Организационно-педагогические условия**

При организации обучения используется дифференцированный, индивидуальный подход. На занятиях используются следующие педагогические технологии: наглядный метод рассматривание иллюстративного, предметного, видео и фото материала). Презентация. Психологическая диагностика, форсайт–игра. Традиционная (репродуктивная) технология обучения, частично поисковый метод. Наглядный метод

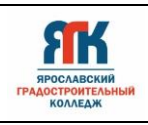

(рассматривание иллюстративного, предметного, фото материала, моделей и схем). Создание мультимедийного проекта.

Практический метод (записывание необходимых терминов, зарисовка схем и рисунков, раскадровка кадров). Печать и дизайнерское оформление снимков. Подготовка к выставке. Исследовательские действия с предметами, объектами, явлениями (обследование, экспериментирование). Моделирование (ситуаций, объектов, явлений). Изображение предметов, объектов, явлений. Съёмка.

Программа содержит теоретическую и практическую подготовку. Культурнодосуговая деятельность организуется дополнительно к образовательной форме.

Формы занятий: комбинированные, лабораторно-практическая работа, соревнование.

## **4.1. Материально-техническое обеспечение программы**

Канцелярия: ватманы, маркеры, клей, карточки (профессий, личностных качеств, требований профессиональных и личностных для различных профессий и т.д.).

Информационные и коммуникационные технологии, компьютерная графика:

- персональные компьютеры
- мультимедийный проектор

ЖК панель

 профессиональное программное обеспечение: программы CorelDraw, AdobePhotoshop

персональные компьютеры, мультимедийное оборудование, экран

фотоаппараты NIKON D3200 Kit 18-55 mm

Инструменты: шпатель широкий, шпатель узкий, кисть ручник, емкости для приготовления смеси, кельма, нож с выдвижным лезвием, трафарет, лекало.

Материалы: скотч малярные, краска водоэмульсионная, шпатлевка виниловая, колера различных цветов, гипсовая строительная плита.

Производственные столы, пароконвектомат, холодильник бытовой, противни, миксер KitchenAid 5KPM5EWH, печь конвекционная APACHAD46M, стол на 4 персоны, подсобный стол, стулья, общий стол для посуды и стекла барной зоны.

Ручки шариковые, карандаши, бланки, разделочные доски с маркировкой, ножи, молоток для отбивания мяса, форма для запекания, пластиковые пакеты, пищевая пленка, пластиковые контейнеры, бумажные полотенца, доски разделочные, миски, лотки;

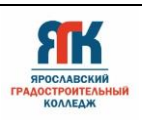

кондитерские мешки с насадками, шпатель кондитерский, тарелки, одноразовая одежда (фартук, бахилы, шапочка на голову), поднос, ваза для цветов, тарелка подстановочная, тарелка закусочная, тарелка пирожковая, набор для специй, приборы закусочные (нож+вилка), приборы рыбные, приборы основные, ложка столовая, ложки чайные, бокал для вина, хайбол (для воды), салфетка текстильная, скатерти текстильные, декоративные элементы.

## **4.2. Кадровое обеспечение программы**

Педагогические кадры имеют высшее или среднее профессиональное образование, соответствующее профилю преподаваемого модуля или повышение квалификации по профилю преподаваемого модуля.

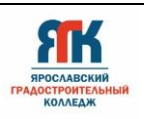

#### **Список литературы**

1. Васильев, В. В. Практикум по WEB-технологиям [Текст]: практикум / В. В. Васильев, Н. В. Сороколетова, Л. В. Хливенко. - М.: ФОРУМ, 2016

2. Грецов А.Г. Выбираем профессию (советы практического психолога). Спб.: Питер, 2015.

3. Гуляев В. Г. Организация туристской деятельности [Текст] / В.Г. Гуляев. - М.: Финансы и статистика, 2010; - 320 с.

4. Дурович, А. П, Бондаренко Г. А. Организация туризма: учеб. пособие Текст] / А.П. Дурович. - Мн.: Новое знание, 2015. - 277с.

5. Евсеев, Дмитрий Андреевич. Web-дизайн в примерах и задачах / Д.А. Евсеев. - М., 2015. - 272 с.: граф.

6. Зеер Э.Ф. Психология профессий. Учебное пособие. М.: Фонд «Мир», 2016.

7. Комолова Н.В. Самоучитель Corel Draw X8 Спб.: БХВ-Петербург, 2017, 380 с.:ил.

8. Компьютерная графика и Web-дизайн: учеб. пособие/ Т.И. Немцова, Т.В. Казанкова, А.В. Шнягин/ под ред. Л.Г. Гагариной. - М.: ИД «ФОРУМ»: ИНФАМ, 2018, - 400 с.+ Доп. Материалы [Электронный ресурс; Режим доступа http://www.znanium.com]

9. Кухарчук А.М. Человек и его профессия: учебное пособие. Мн., Современное слово, 2016.

10. Пряжников Н.С., Румянцева Л.С. Самооопределение и профессиональная ориентация обучающихся. – М.: Издательский центр «Академия», 2015.

7. Хантер Ф., Бивер С., Фукуа П. Освещение в фотографии. Библия света. СПб.: Питер,

8. Харман Д. Цифровая фотография для начинающих. От азов до совершенства. М.: ЭКСМО, 2011.

9. Photoshop шаг за шагом. Практикум: учеб. пособие/ Л.В. Кравченко, С.И. Кравченко. - М.: «ФОРУМ»: ИНФА-М, 2018, - 136 с. [Электронный ресурс; Режим доступа http://www.znanium.com]

10. 47 готовых решений для создания Web-сайта: Видеосамоучитель. - [б. м.] : Триумф, 2016. - 272 с.

#### **Справочная литература**

1. Практикум. Организация и ведение процессов приготовления, оформления и подготовки к реализации горячих блюд, кулинарных изделий, закусок сложного ассортимента с учетом потребностей различных категорий потребителей, видов и форм обслуживания. Лабораторный практикум / Андонова Н.И., Качурина Т.А. 2018.

2. Практикум. Организация и ведение процессов приготовления, оформления и подготовка к реализации хлебобулочных, мучных кондитерских изделий сложного ассортимента с учетом потребностей различных категорий потребителей, видов и форм обслуживания. Лабораторный практикум / Бурчакова И.Ю. 2018.

3. Технология декоративно-художественных работ, Прекрасная Е. П., год издания 2018

4. Учебник. Организация и ведение процессов приготовления и подготовки к реализации полуфабрикатов для блюд, кулинарных изделий сложного ассортимента / Самородова И.П., 2017.

5. Учебник. Организация и ведение процессов приготовления, оформления и подготовки к реализации горячих блюд, кулинарных изделий, закусок сложного ассортимента с учетом потребностей различных категорий потребителей, видов и форм обслуживания / Андонова Н.И., Качурина Т.А. 2017.

6. Учебник. Организация и ведение процессов приготовления, оформления и подготовка к реализации хлебобулочных, мучных кондитерских изделий сложного ассортимента с учетом потребностей различных категорий потребителей, видов и форм обслуживания / Бурчакова И.Ю. 2017.

7. Учебник. Организация и контроль текущей деятельности подчиненного персонала / Пукалина Н.Н., Иванин Е.В., 2018.

8. Учебник. Основы экономики, менеджмента и маркетинга в общественном питании / Жабина С.Б. и др.,2017.

9. Учебник. Приготовление, оформление и подготовка к реализации горячих блюд, кулинарных изделий, закусок разнообразного ассортимента / Качурина Т.А., 2018.

10. Учебник. Приготовление, оформление и подготовка к реализации хлебобулочных, мучных кондитерских изделий разнообразного ассортимента / Ермилова С.В., 2017.

11. Учебник Товароведение продовольственных товаров / Епифанова М.В., 2018.

12. Учебник. Охрана труда в пищевой промышленности и общественном питании / Бурашников Ю.М., Максимов А.С, 2018.

13. Учебное пособие. Техническое оснащение организаций питания / Лутошкина Г.Г., Анохина Ж.С. 2017.

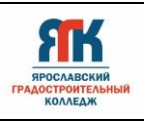

14. Федеральный закон "Об оценочной деятельности в Российской Федерации" № 135-ФЗ от 29 июля 1998 года с изменениями

15. Харченко, Н. Э. Сборник рецептур блюд и кулинарных изделий / Н.Э. Харченко. - М.: Академия, 2016. - 512 c.

16. Харченко, Н. Э. Технология приготовления пищи. Практикум / Н.Э. Харченко, Л.Г. Чеснокова. - М.: Академия, 2015. - 304 c.

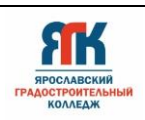

## **Приложение**

## **КОНТРОЛЬНО-ИЗМЕРИТЕЛЬНЫЕ МАТЕРИАЛЫ**

## **Раздел 1 «Тестирование профинтересов обучающихся»**

## ВОПРОСЫ:

- 1. Опишите рынок, востребованных профессий ЯО.
- 2. Перечислите уровни образования для получения профессий.
- 3. Перечислите требования к представителям профессий
- по уровню образования
- по выполнению профессиональной деятельности (обязанностей)
- по личностным качествам и способностям
- 4. Опишите алгоритм действий по самоопределению

ПРАКТИЧЕСКОЕ ЗАДАНИЕ: создать коллаж «Моя профессия» с описанием плана действий.

## **Раздел 2 «Дизайн»**

## ВОПРОСЫ:

- 1. Что такое барельеф?
- 2. Какой материал можно использовать для создания барельефа?
- 3. Какую пропитку можно использовать для создания барельефа?
- 4. Какой инструмент можно использовать для создания барельефа?
- 5. Что такое коллаж? 6. Правила составления коллажа.

## ПРАКТИЧЕСКОЕ ЗАДАНИЕ:

- 1. Используя трафареты и декоративную штукатуру изготовить барельеф.
- 2. Используя журналы и цветную бумагу составьте коллаж на тему: Мой город.

## **Раздел 3 «Графический дизайн»**

## ВОПРОСЫ:

Редактор векторной графики CorelDraw

1. Опишите назначение основных форматов графических файлов.

2. Перечислите достоинства и недостатки векторной и растровой графики.

3. Опишите применение инструментов прямоугольник, эллипс, стандартные фигуры **в**  программе CorelDraw

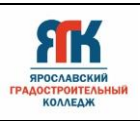

4. Опишите применение операций копирования, поворота, отражения объектов **в** программе CorelDraw

5. Опишите применение операций взаимодействия объектов при создании элементов рекламы в программе CorelDraw

- 6. Опишите алгоритм заливки объекта и обводки в программе CorelDraw.
- 7. Дайте определение коллажа
- 8. Опишите инструментам выделения в программе Adobe Photoshop
- 9. Опишите применение инструментов выделения в программе Adobe Photoshop.

ПРАКТИЧЕСКОЕ ЗАДАНИЕ: Используя инструменты прямоугольник, эллипс, стандартные фигуры создать логотипа средствами программы CorelDraw. Создать коллаж в программе Adobe Photoshop

## ПРАКТИЧЕСКОЕ ЗАДАНИЕ:

- 1. Составить анализ местоположения объекта оценки. Описать объект оценки
- 2. «Графический дизайн» ВОПРОСЫ:
- 3. Редактор векторной графики Adobe illustrator
- 4. Опишите назначение основных форматов графических файлов.
- 5. Перечислите достоинства и недостатки векторной и растровой графики.
- 6. Опишите применение инструментов прямоугольник, эллипс, стандартные фигуры в программе Adobe illustrator.

7. Опишите применение операций копирования, поворота, отражения объектов в программе Adobe illustrator

8. Опишите применение операций взаимодействия объектов при создании элементов рекламы в программе Adobe illustrator

9. Опишите алгоритм заливки объекта и обводки в программе Adobe illustrator

- 10. Дайте определение коллажа
- 11. Опишите инструментам выделения в программе Adobe illustrator
- 12. Опишите применение инструментов выделения в программе Adobe illustrator

ПРАКТИЧЕСКОЕ ЗАДАНИЕ: используя инструменты прямоугольник, эллипс, стандартные фигуры создать коллаж и логотип средствами программы Adobe illustrator.

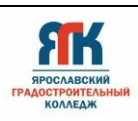

# **Раздел 4 «Реклама. Цифровая фотография»** ВОПРОСЫ:

- 1. Виды документальных фотографий.
- 2. Правила работы с фотоаппаратурой и студийными осветителями.
- 3. Оборудование, используемое при фотосъемке на документы.
- 4. Схемы освещения, применяемые при фотосъемке на документы.
- 5. Режимы фотосъемки.
- 6. Объект и фон.

ПРАКТИЧЕСКОЕ ЗАДАНИЕ: выполнить фотосъемку портрета.

## **Раздел 5** «**Информационные технологии**»

ПРАКТИЧЕСКОЕ ЗАДАНИЕ: с помощью языка гипертекстовой разметки HTMLсоздать одностраничный сайт. Требования к сайту:

1. Тема, содержание и дизайн должны соответствовать друг другу.

2. На web- странице использовать форматирование текста, абзац, отступ, пронумерованный список.

- 3. Обязательное применение фоновой графики.
- 4. В произвольном месте на странице вставить картинку.

## **Раздел 6 «Строительство. Сухое строительство»**

## ВОПРОСЫ:

- 1. Что такое декоративная отделка
- 2. Что такое лекало и трафарет
- 3. Какие бывают способы декорирования
- 4. Различие цветов по тонам
- 5. Основные цвета
- 6. Инструменты для выполнения задания
- 7. Что такое Эстетика

## **Раздел 8 «Бухгалтерская деятельность»**

## ВОПРОСЫ:

- 1. Кто такой бухгалтер
- 2. Роль бухгалтера в деятельности фирмы, государства

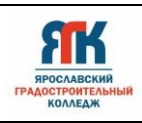

- 3. Что такое финансовая грамотность
- 4. Почему необходимо вести учёт семейного бюджета
- 5. Что такое финансовый план и его значимость при достижении целей.

## ПРАКТИЧЕСКОЕ ЗАДАНИЕ:

- 1. Разработать проект по увеличению доходной части бюджета
- 2. Деловая игра: «Семейная бухгалтерия».
- 3. Деловая игра «Составляем финансовый план».

## ВОПРОСЫ:

- 1. Кто такой оценщик, чем занимается, что оценивает и для чего
- 2. Какие факторы влияют на стоимость объекта недвижимости.